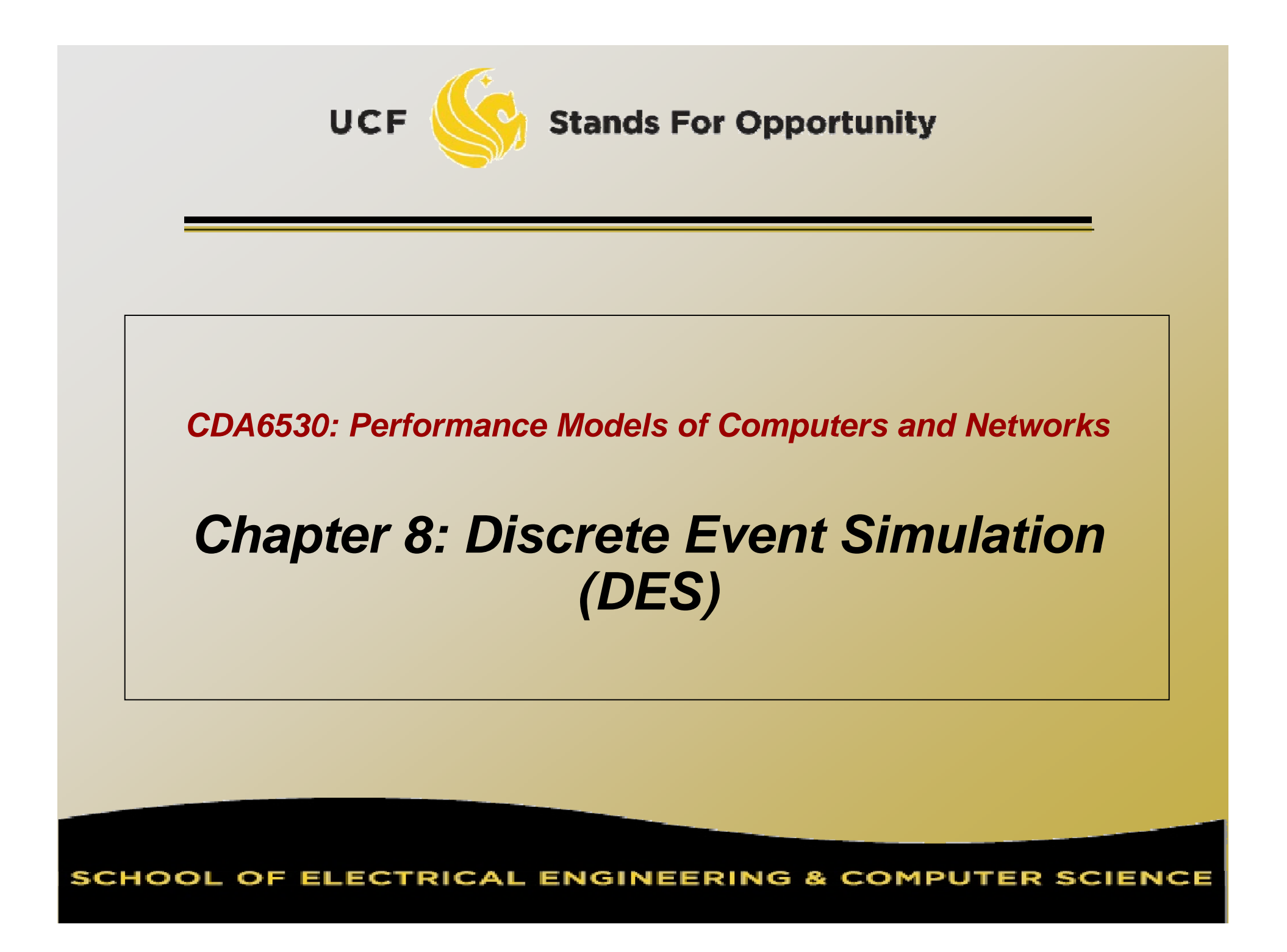

### *Simulation Studies*

 Models with analytical formulas Calculate the numerical solutions Differential equations ---- Matlab Simulink □ Or directly solve if has closed formula solutions Discrete equations --- program code to solve The mean value formulas for stochastic events Solutions are only for the mean values □ If you derive models in your paper, you must use real simulation to verify that your analytical formulas are accurate

### *Simulation Studies*

 Models without anal ytical formulas Monte Carlo simulation Generate a large number of random samples □ Aggregate all samples to generate final result □ Example: use U(0,1) to compute integral Discrete-time simulation Divide time into many small steps into Update system states step-by-step Approximate, assume system unchanged during a time step Discrete event simulation (DES) Accurate □ Event-driven

 $\textcolor{black}{\mathsf{u}}$  System is assumed to change only at each discrete time tick Smaller time step, more accurate simulation Why use it? Simpler than DES to code and understand Fast, if system states change very quickly

#### While (simulation not complete){

- 1). Time tick: k ++;
- 2). For system's node i  $(i=1,2,\dots)$ 
	- 3). Simulate what could happen for node i during the last time step  $(k-1 \rightarrow k)$
	- 4). Update the state of node i if something happens to it
- 5). Output time tick k's system's states (e.g., status of every node in the system)

}

- □ Note: when computing system node i's state at time tick k, it should be determined only by all other system nodes' states at time tick k-1
	- □ Be careful in step 4): not use node j's newly updated value at current round
		- □ Newly updated value represents state at the beginning of next round.

Example: worm propagation simulation

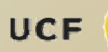

```
 Another example: one line of nodes      
    \Box X<sub>i</sub>(t)= (U-0.5) + (X<sub>i-1</sub>(t-1) + X<sub>i+1</sub>(t-1)) / 2
```

```
Simul_N = 1000; n=100; X = ones(n,1);
for k=1:Simul_N,
   U = rand(n,1);X(1) = (U(1) - 0.5) + X(2)/2;for i=2:n-1,
        X(i) = (U(i) - 0.5) + (X(i-1) + X(i+1)) / 2;endX(n) = (U(n) - 0.5) + X(n-1)/2;end
```
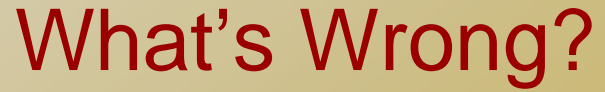

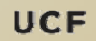

**Stands For Opportunity** 

### Corrected Code:

```
Simul_N = 1000; n=100; X = ones(n,1);
Prior_X = ones(n,1);for t=1:Simul_N,
   U = rand(n,1);Prior_X = X; /* save last time's data ^*/X(1) = (U(1) - 0.5) + Prior_X(2)/2;for i=2:n-1,
         X(i) = (U(i) - 0.5) + (Prior_X(i-1) + Prior_X(i+1)) / 2;endX(n) = (U(n) - 0.5) + Prior_X(n-1) / 2;end
```
## *Time Concept*

 $\Box$  *physical time:* time in the physical system

Noon, Oct. 14, 2008 to noon Nov. 1, 2008

- *simulation time:* representation of physical time within the simulation
	- floating point values in interval [0.0, 17.0]
	- Example: 1.5 represents one and half hour after physical system begins simulation
- *wallclock time:* time during the execution of the simulation, usually output from a hardware clock 8:00 to 10:23 AM on Oct. 14, 2008

### *Discrete Event Simulation Computation*

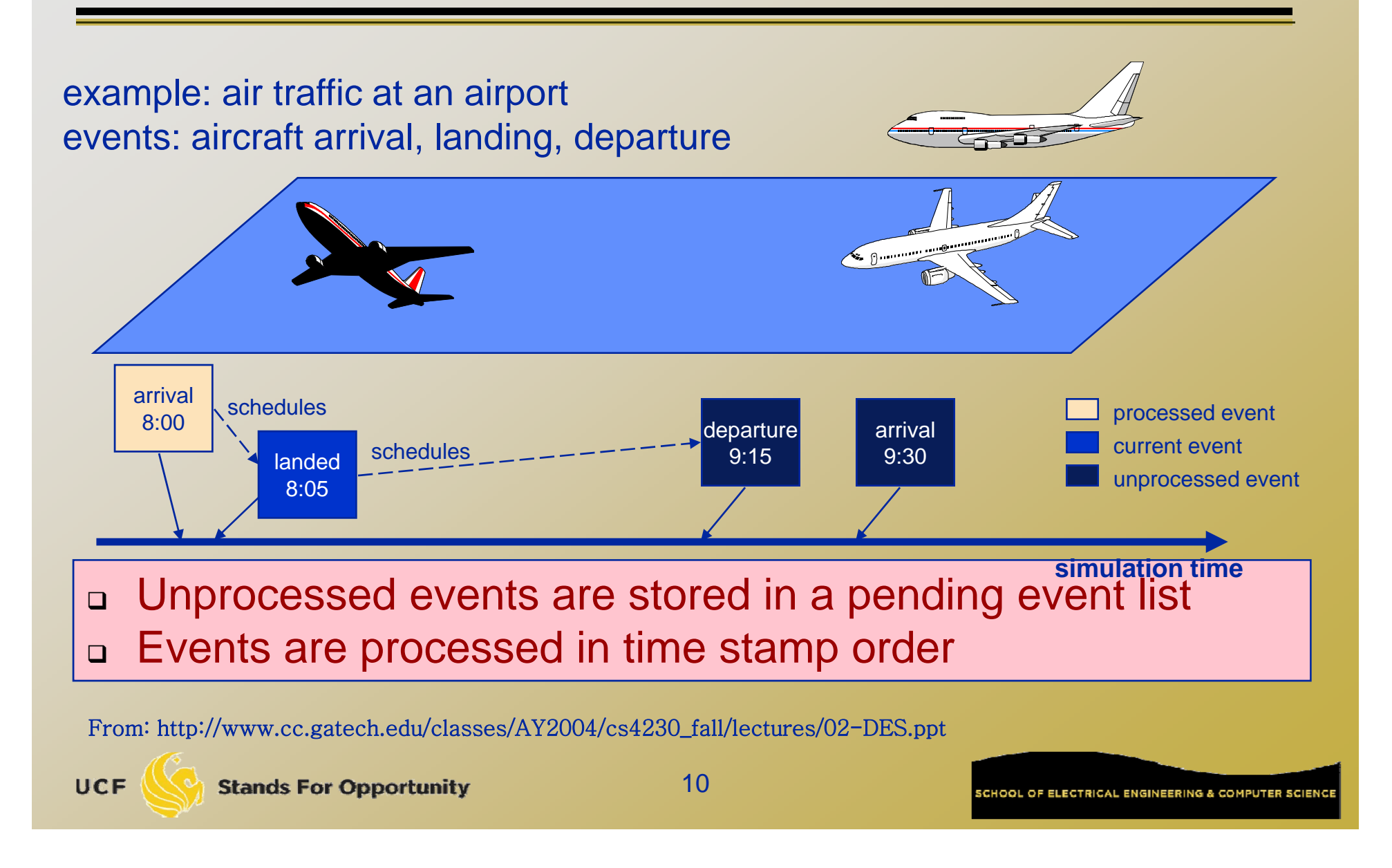

### *DES: No Time Loop*

- $\textcolor{orange}\textsf{\texttt{u}}$  Discrete event simulation has no time loop
	- □ There are events that are scheduled.
	- At each **run** step, the next scheduled event with the *lowest* time schedule gets

processed.

 The current time is then *that* time the time when time, time when that event is supposed to occur.

□ Accurate simulation compared to discrete time simulation

□ Key: We have to keep the list of scheduled events *sorted* (in order)

**UCF** 

**Stands For Opportunity** 

### *Variables*

□ Time variable t Simulation time Add time unit, can represent physical time Counter variables Keep a count of times certain events have occurred by time t □ System state (SS) variables □ We focus on queuing systems in introducing DES

#### *Interlude: Simulating non-homogeneous Poisson process for first T time*

 $\Box$  Nonhomogeneous Poisson process:  $\Box$ a Arrival rate is a variable  $\lambda(t)$  $\Box$  $\Box$  Bounded:  $\lambda(t) < \lambda$  for all t<T  $\Box$  Thinning Method: 1. t=0, **I**=0 2. Generate a random number U $_3$  t=t-In(U)/ $\lambda$ . If t>T, stop. 4. Generate a random number U  $_5$  If U $\leq\lambda$ (t)/ $\lambda,$  set I=I+1, S(I)=t 6. Go to step 2  $\Box$  Final I is the no. of events in time T  $\Box$  S(1),  $\cdots$ , S(I) are the event times  $\Box$  Remove step 4 and condition in step 5 for homogeneous Poisson

## *Subroutine for Generating T s Ts*

- $\Box$ Nonhomogeneous Poisson arrival
	- $\Box$  ${\sf T}_{\sf s}$ : the time of the first arrival after time s.
	- 1.Let  $t = s$
	- 2. Generate U
	- 3.. Let t=t-In(U)/ $\lambda$
	- 4. Generate U
	- $_{5.}$  If U $\leq$   $\lambda$ (t)/ $\lambda$ , set T $_{\rm s}$ =t and stop
	- 6. **Go to step 2**

## *Subroutine for Generating T s Ts*

- $\Box$  Homogeneous Poisson arrival
	- $\Box$  ${\sf T}_{\sf s}$ : the time of the first arrival after time s.
	- 1.Let  $t = s$
	- 2. Generate U
	- з. Let t=t-ln(U)/ $\lambda$
	- $_{{\scriptscriptstyle 4.}}$   $\,$  Set T $_{{\scriptscriptstyle 8}}$ =t and stop

## *M/G/1 Queue*

#### Variables:

- Time: t
- □ Counters:
	- $\textsf{m}\, \mathsf{N}_{\mathsf{A}}$ : no. of arrivals by time t
	- □ N<sub>D</sub>: no. of departures by time t
- System state: n no. of customers in system at t

#### Events:

- □ Arrival, departure (cause state change)
- □ Event list: EL = t<sub>A</sub>, t<sub>D</sub>
	- $\texttt{t}_\textsf{A}$ : the time of the next arrival after time t
	- ם  ${\sf T}_{{\sf D}}$ : departure time of the customer presently being served

### □ Output:

- A(i): arrival time of customer i
- $\texttt{\texttt{a}}$  D(i): departure time of customer i

#### □ Initialize:

$$
\Box Set t = N_A = N_D = 0
$$

Set SS n=0

□ Generate  $\mathsf{T}_{\mathsf{0}}$ , and set  $\mathsf{t}_{\mathsf{A}}\mathsf{=} \mathsf{T}_{\mathsf{0}}$ ,  $\mathsf{t}_{\mathsf{D}}\mathsf{=} \infty$ 

□ Service time is denoted as r.v. Y

 $\mathtt{u}_\mathtt{D}$ = Y +  $\mathsf{T}_0$  (optional)

#### $\Box$  If  $(t_{\mathsf{A}}{\le}\ t_{\mathsf{D}})$  $\mathtt{u}$  t=t $_{\mathsf{A}}$  (we move along to time t $_{\mathsf{A}}$ ) □  $N_A = N_A+1$  (one more arrival) n= <sup>n</sup> <sup>+</sup> 1 (one more customer in system)  $\Box$  Generate T<sub>t</sub>, reset t<sub>A</sub> = T<sub>t</sub> (time of next arrival) □ If (n=1) generate Y and reset t<sub>D</sub>=t+Y (system had been empty and so we need to generate the service time of the new customer) □ Collect output data A(N<sub>A</sub>)=t (customer N<sub>A</sub> arrived at time t)

#### $\Box$  $\text{\sf T}$  If (t<sub>D</sub><t<sub>A</sub>) (Departure happens next)  $\Box$  t = t $_{\Box}$  n = n-1 (one customer leaves)  $n_D = N_D+1$  ( departure number increases 1) ם If (n=0) t $_{\mathsf{D}}=\infty$ ; (empty system, no next departure time) else, generate Y and  $t<sub>D</sub>=t+Y$  (why?) □ Collect output D(N<sub>D</sub>)=t

## *Summary*

- $\textcolor{black}{\mathsf{u}}$  Analyzing physical system description
- □ Represent system states
- What events?
- □ Define variables, outputs

 Manage event list  $\Box$  Deal with each top event one by one

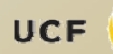